## **Algoritmi. Implementarea algoritmilor în C++.**

## **Structura liniară. Aplicaţii.**

Structura liniară este formată doar din operaţii de **citire**, **scriere**, **atribuire**.

*Aplicaţia 1.* Gigel are **K** Gb liberi pe laptop şi vrea să instaleze un joc care ocupă **P** Mb, ştiind că spațiul de memorie pe hard disc este suficient pentru asta. Câți Mb (Mega Bytes) îi rămân liberi, ştiind că 1 Gb = 1024 Mb? Scrieţi un algoritm care, pentru **K** şi **P** date, calculează şi afişează câţi Mb rămân liberi după instalarea jocului.

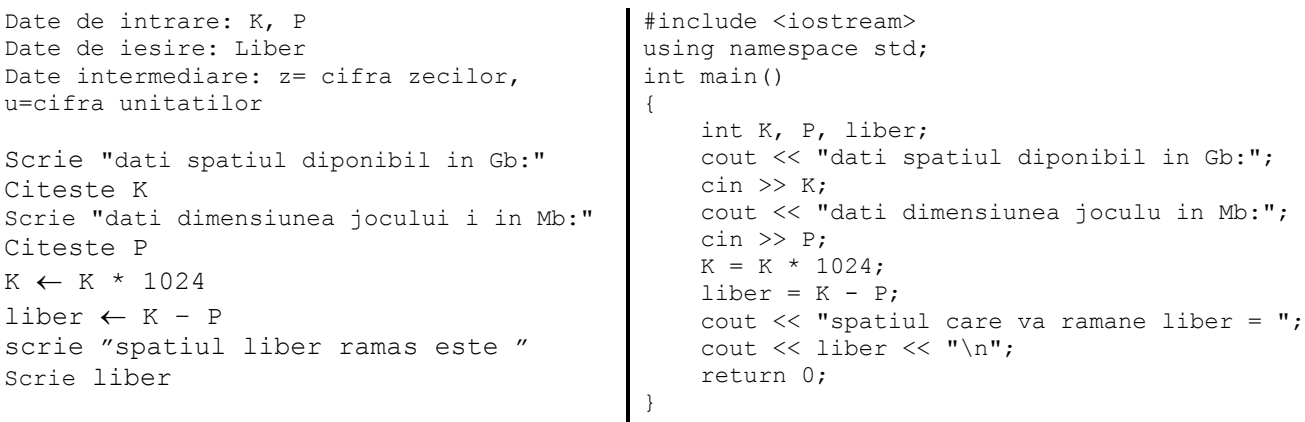

Împărţirea a două numere naturale a şi b în C++ produce două valori: câtul şi restul.

- a/b reprezintă câtul împărțirii întregi
- a%b reprezintă restul împărțirii întregi

*Exemplu*: dacă **a** = 14 şi **b** = 5 atunci, **a/b** va fi **2** iar **a%b** va fi **4** pentru ca 13 = 5 \* 2 + 4)

Împărţirea unui număr natural **n** la 10 permite determinarea câtului şi restului astfel:

- Restul împărţirii, **n%10** este cifra unităților (*Exemplu*: dacă **n** este 123 atunci, în urma evaluării expresiei **n%10**, se va obţine valoarea **3**. Astfel, **n%10** reprezintă ultima cifră a numărului, cifra unităților.)
- Câtul împărţirii, **n/10** este numărul n din care lipsește cifra unităților (*Exemplu*: dacă **n** este 123 atunci, în urma evaluării expresiei **n/10**, se va obţine valoarea 12)

Paritatea unui număr natural: un număr **n** este **par** dacă restul împărţirii la 2 este 0 (adică n%2 este 0) şi este **impar** dacă n%2 !=0

## **Exerciţii**

Ce rezultat se obține la evaluare următoarelor expresii?

- a.  $125\%100 17\%2 + 20/4 = ...$
- b. n %  $10 + m$  %  $10 = \ldots$ , pentru n= 3206 si m= 1000

c. n %  $10 * 100 + n / 1000 = \ldots$ , pentru n= 3206

d. n / 100 % 10 + n % 10  $*$  100 = ......, pentru n = 14598

*Aplicaţia 2.* Se citeşte de la tastatură un număr **n**, de două cifre, diferite de 0. Să se construiască în **m** oglinditul acestuia apoi să se afişeze pe ecran. Exemplu: dacă se citeşte pentru **n** valoarea **75**, se va afişa **m=57**.

```
Date de intrare: n
Date de iesire: ogl=oglinditul lui n
Date intermediare: z= cifra zecilor, u=cifra
unitatilor
Scrie "dati n: "
Citeste n
u ← n%10
z \leftarrow n/10oglindit \leftarrow u*10+z
scrie "oglinditul numarului n="
scrie oglindit
                                                      #include <iostream>
                                                      using namespace std;
                                                      int main()
                                                      { 
                                                           int n, z, u, oglindit;
                                                          cout \lt\lt "dati n: ";
                                                           cin >> n;
                                                          u = n % 10;z = n / 10;
                                                          oglindit = u * 10 + z;
                                                           cout << "oglinditul numarului n="; 
                                                          cout << oqlindit << "\n";
                                                           return 0; 
                                                      }
```
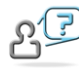

*Temă*: Modificați algoritmul de mai sus pentru cazul în care n este format din trei cifre diferite de 0.

Exemplu: dacă se citeşte pentru **n** valoarea **125**, se va afişa **m=521**.

*Aplicaţia 3*. Se citeşte de la tastatură un număr **n**, de două cifre. Să se construiască în **rez** numărul format prin dublarea apariţiilor fiecărei cifre din n, apoi să se afişeze pe ecran. Exemplu: dacă se citeşte pentru **n** valoarea **75**, se va afişa **rez=7755**.

```
Date de intrare: n
Date de iesire: rez=noul numar obtinut
Date intermediare: z= cifra zecilor, 
u=cifra unitatilor
Scrie "dati n: "
Citeste n
u \leftarrow n % 10
z \leftarrow n / 10rez \leftarrow z * 1000 + z * 100 + u * 10 + u
Scrie "numarul obtinut prin dublarea 
cifrelor="
scrie rez
                                                #include <iostream>
                                                using namespace std;
                                                int main()
                                                 {
                                                      int n, z, u, rez;
                                                     cout << "dati n: "; 
                                                      cin >> n;
                                                    u = n % 10;z = n / 10;
                                                    rez = z * 1000 + z * 100 + u * 10 + u;
                                                     cout << "numarul obtinut prin dublarea cifrelor=";
                                                    cout << rez << "\n";
                                                     return 0;
                                                }
```
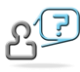

*Temă:* Modificaţi algoritmul de mai sus pentru a adăuga câte o cifră **0** după fiecare cifră a lui n. Exemplu: dacă se citeşte pentru **n** valoarea **12**, se va afişa **m=1020**.